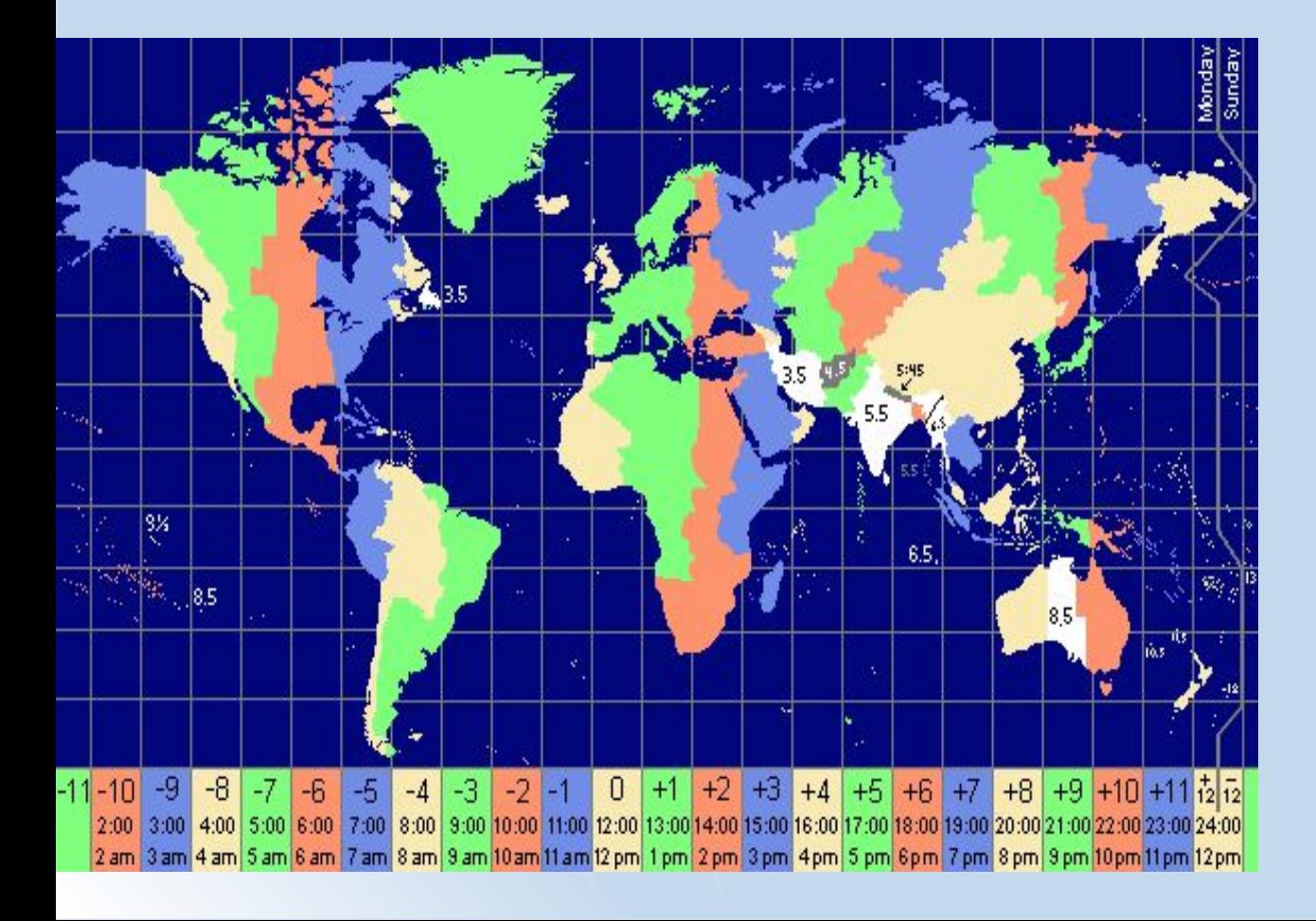

# Местное время

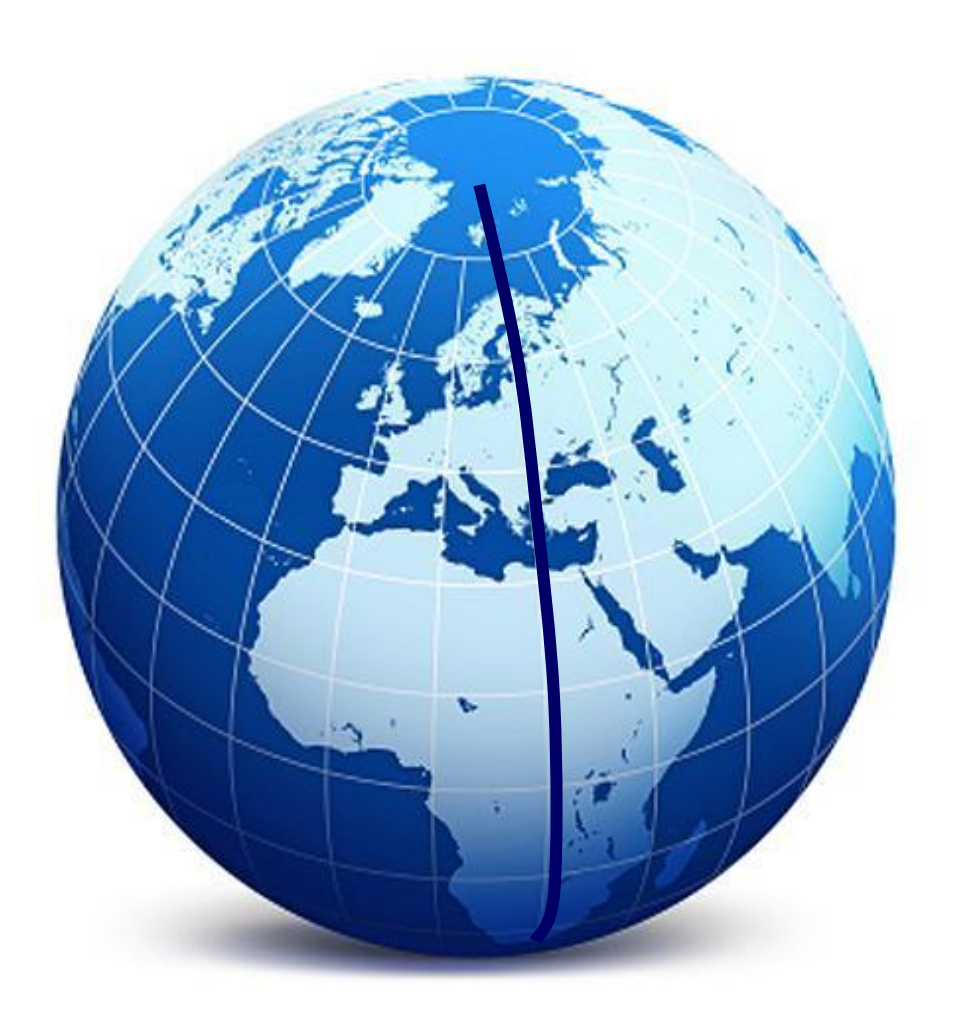

**Местное время – это время в пределах одного (одной):**  А) часовых пояса Б) страны В) географического меридиана Г) географической широты

# Поясное время

#### **Поясное время – это время в пределах одного (одной):**

А) часовых пояса Б) страны

В) географического меридиана Г) географической широты

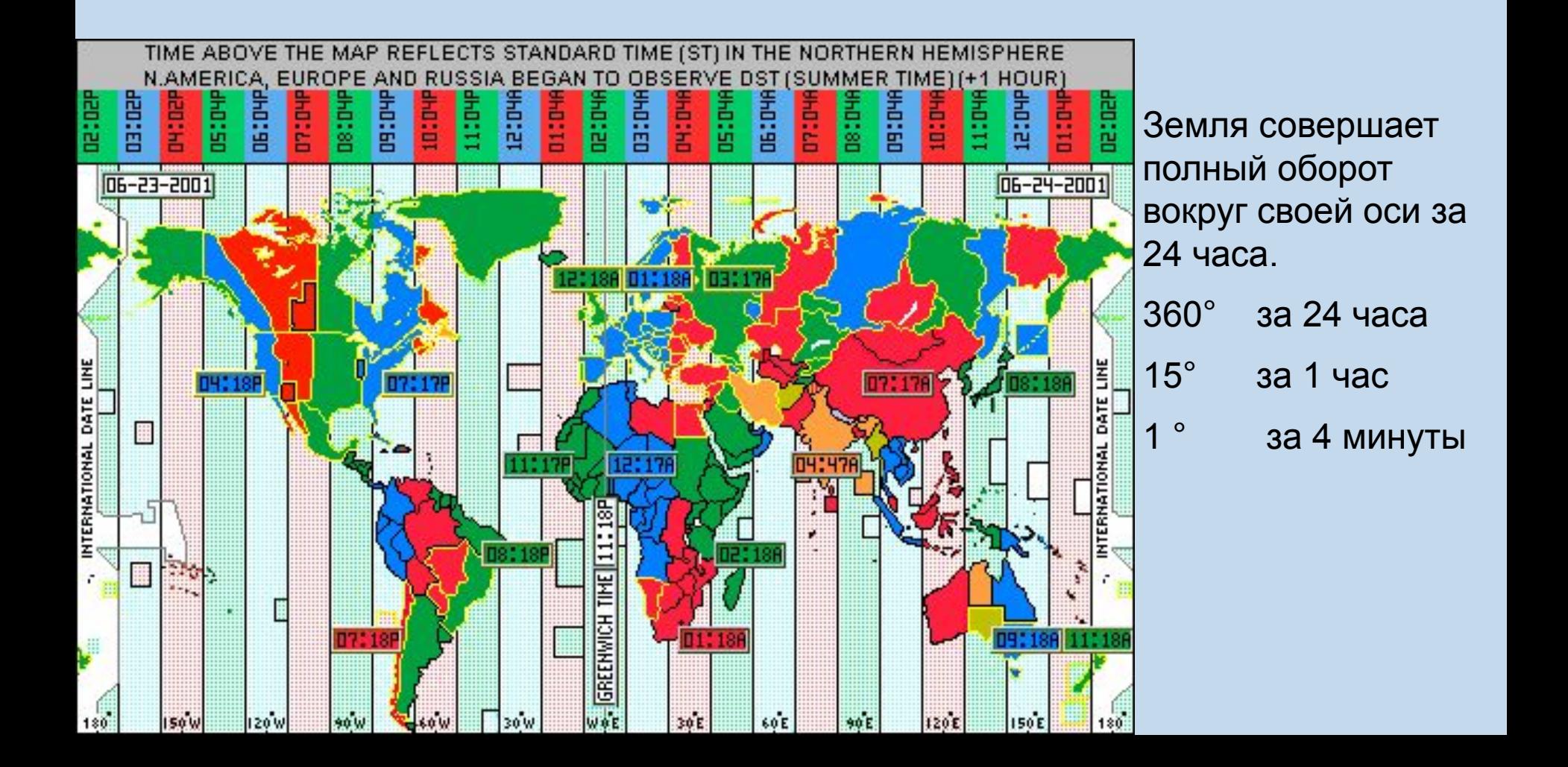

### Поясное время

- **Сколько часовых поясов выделяют на территории мира?**
- **На сколько часов различается время в пределах соседних часовых поясов?**
- **Как на территории России можно встретить дважды Новый год?**
- **В каком часовом поясе расположен Лондон?**
- **В каком часовом поясе находится Рязань?**
- **Разница в долготе между двумя населенными пунктами 20°. Могут ли они находиться в одном часовом поясе?**

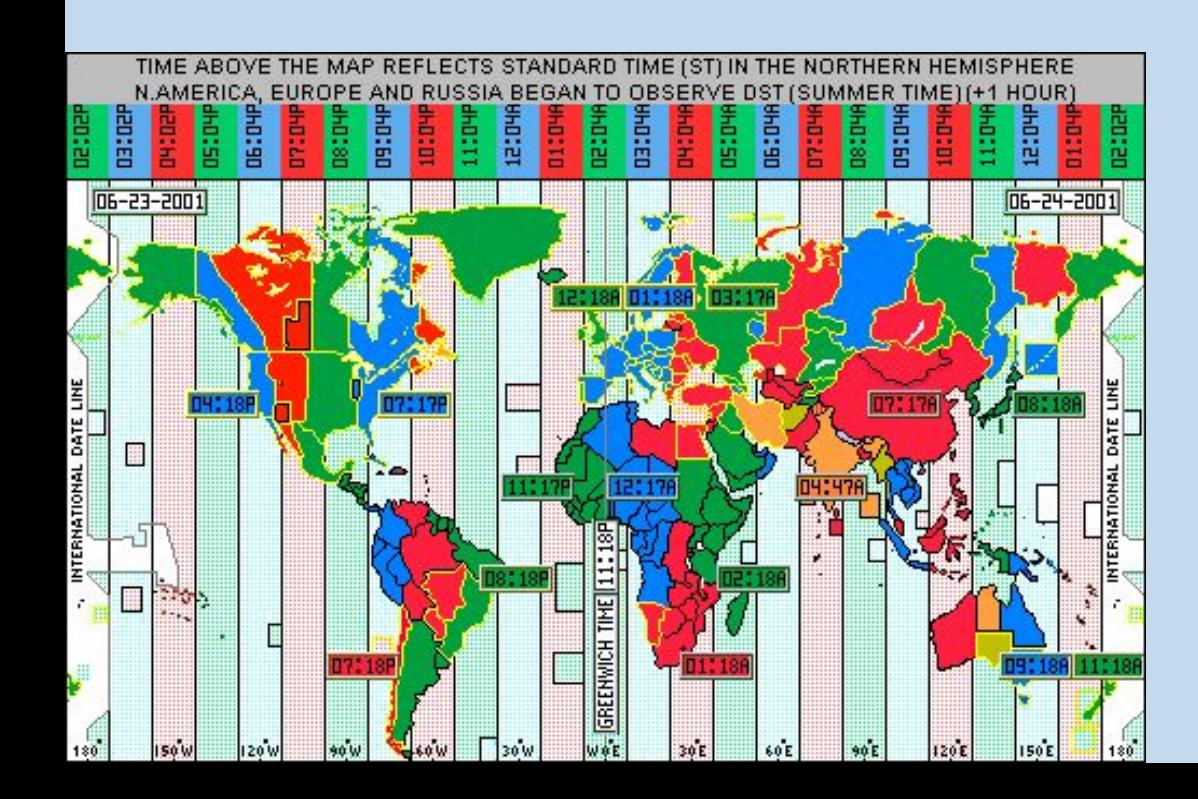

Земля совершает полный оборот вокруг своей оси за 24 часа.

- 360° за 24 часа
- 15° за 1 час
- за 4 минуты

#### Почему границы между часовыми поясами не проходят строго по меридиану?

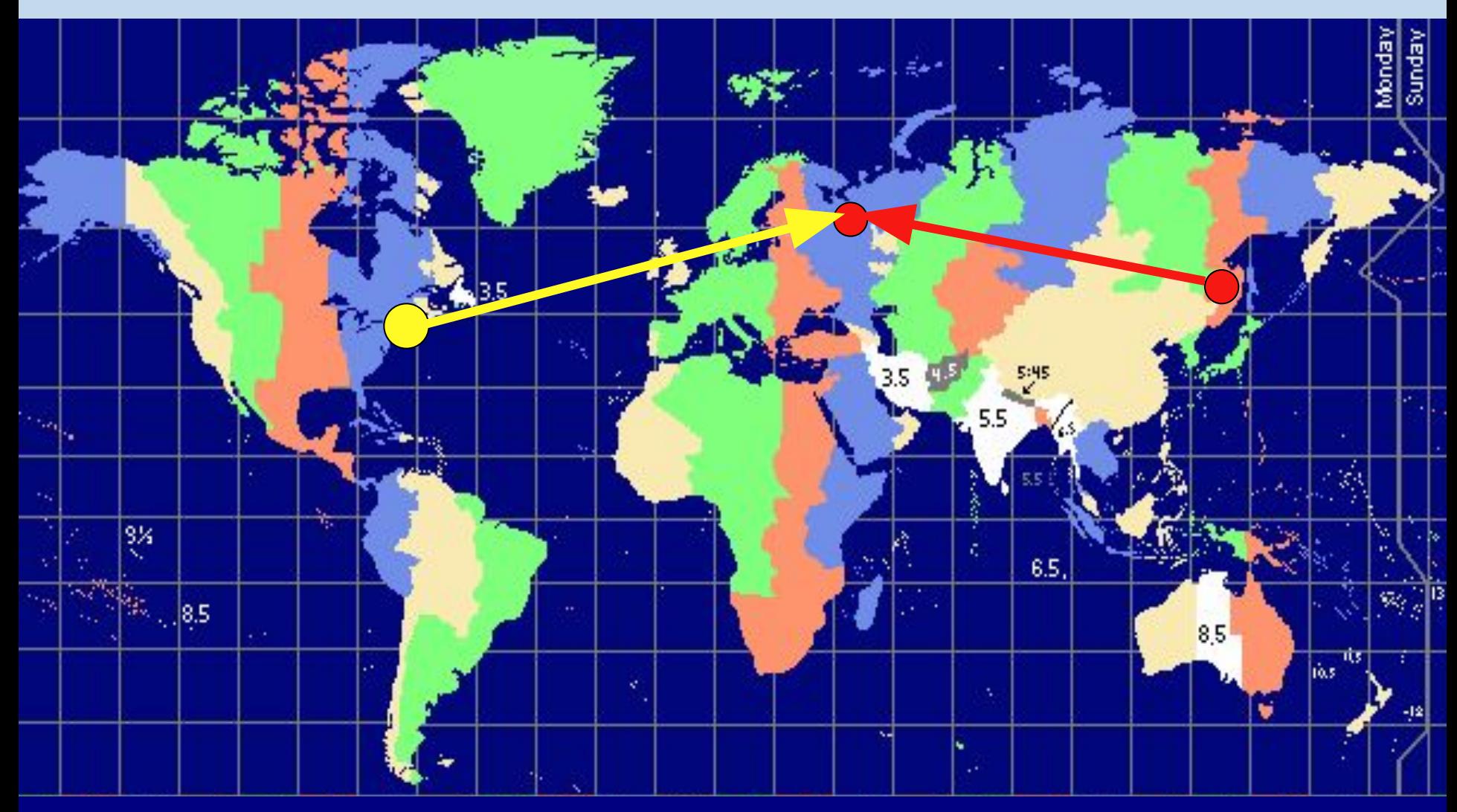

**В каком направлении нужно перевести стрелку часов, если вы**  перелетаете на самолете из Нью-Йорка в Москву

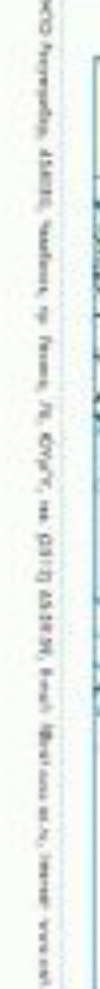

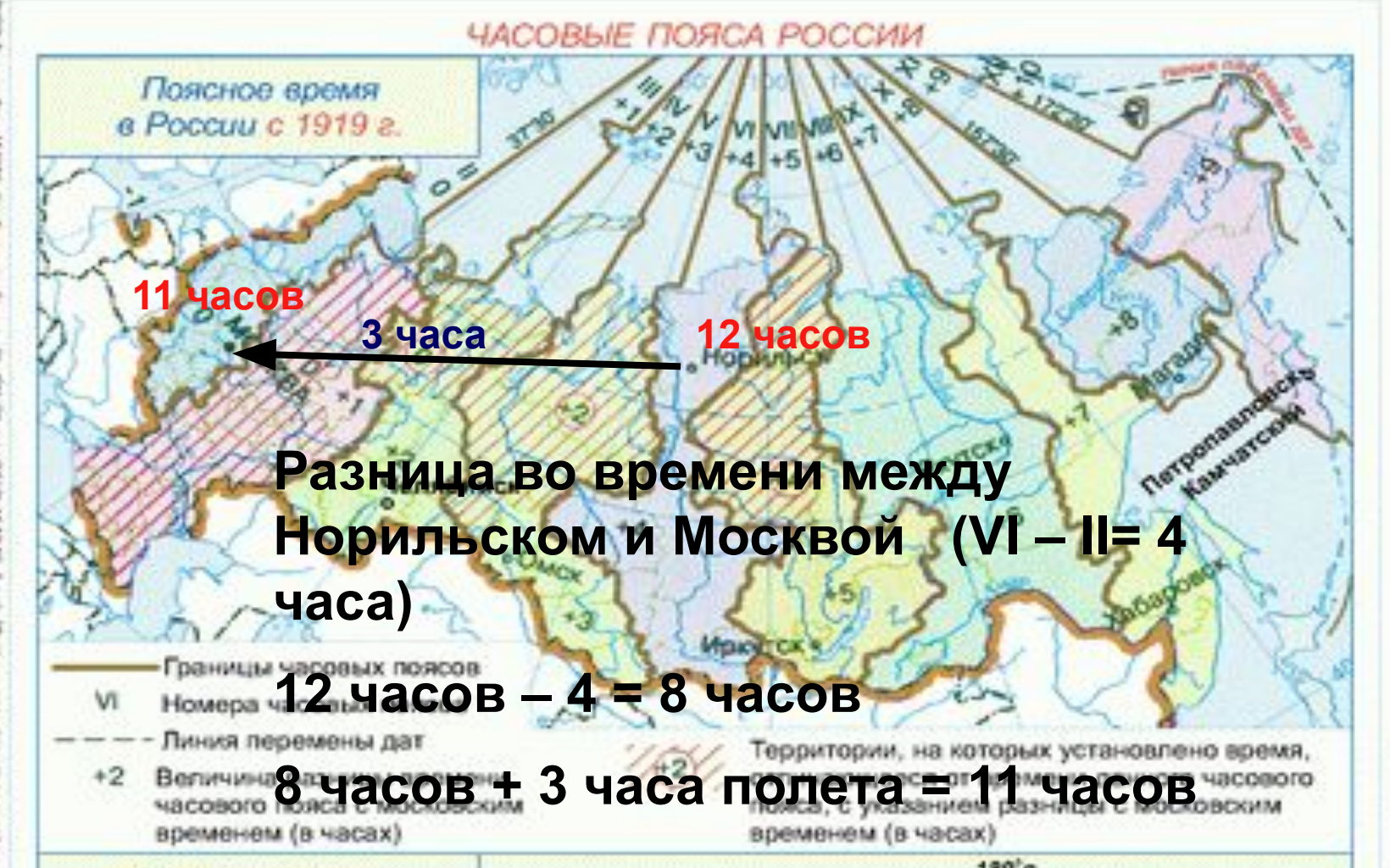

Москве самолет, вылетевший из Норильска (VI часовой пояс) в 12 часов по местному времени и находившийся в полете 3 часа. Определите, во сколько по московскому времени совершит посадку в

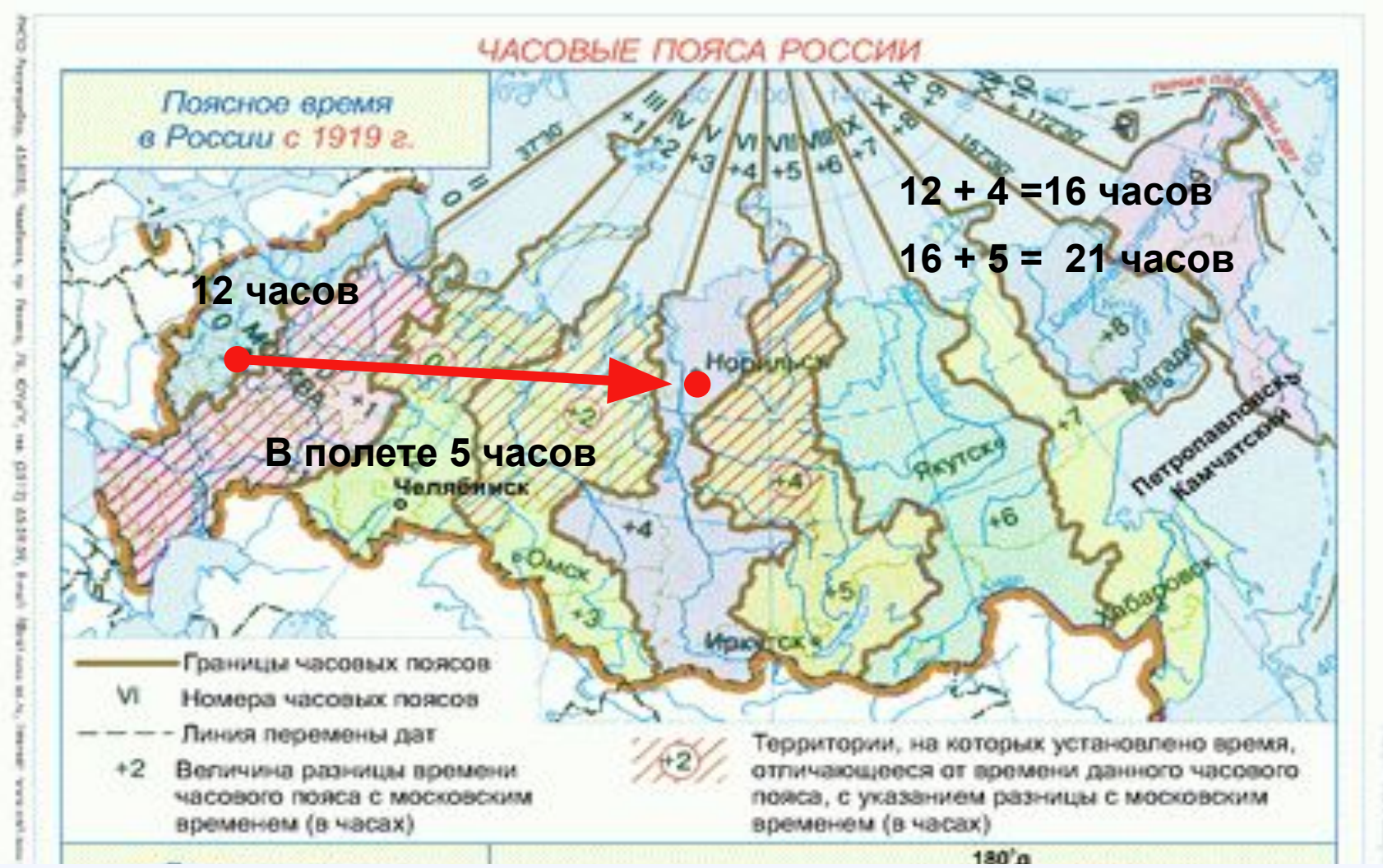

 Самолет вылетел из Москвы в Норильск (6 ч.п) в 12 часов. Из Москвы до Норильска лететь 5 часов. Сколько времени будет в Норильске, когда самолет призелится?

 В Норильске было 16 часов, когда из него вылетел самолет в Москву. Самолет летел 4 часа. В Москве было 16 часов, когда он приземлился. В каком часовом поясе находится Норильск?

# Декретное время

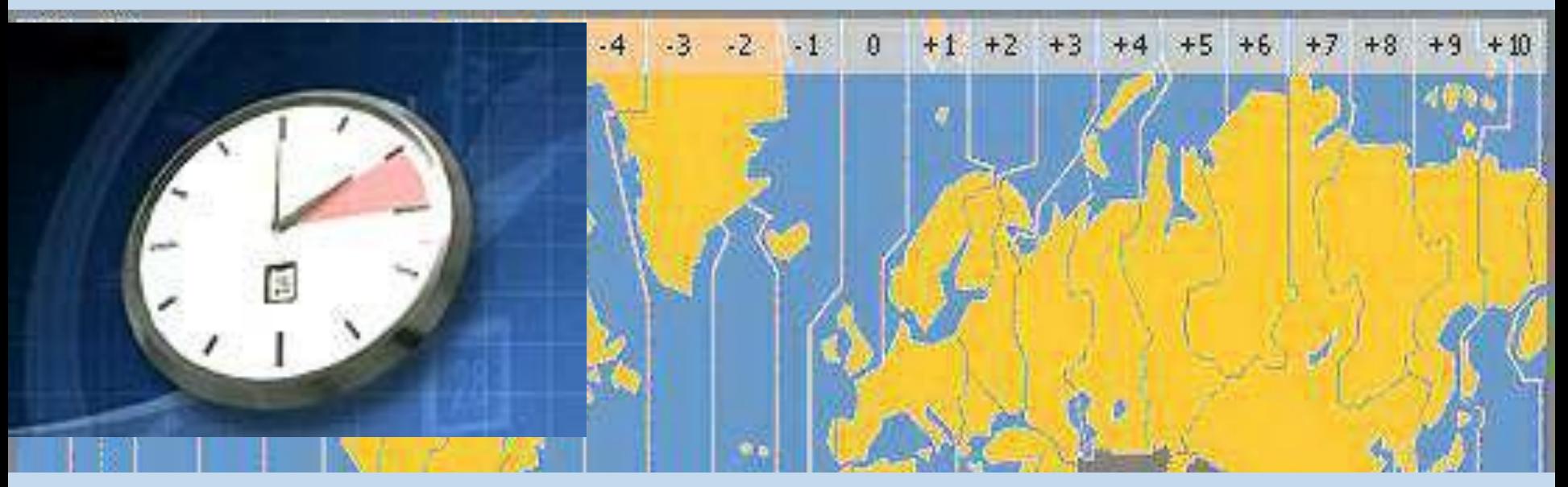

 **С какого года на территории России стало вводиться декретное время: А) 1883 Б) 1919 В) 1930 Г) 1981**

**Декретное время – время на которое перешел СССР согласно декрету Совнаркома от 16 июня 1930 года. Стрелки часов в России были переведены на 1 час вперед**

## Зимнее и летнее время

 **Летнее время** – это переход в летний период на время следующего часового пояса (т.е. часов на один час вперед).

В России переход на летнее время осуществляется **в последнее воскресенье** марта в 2:00 переводом стрелок часов на 1 час вперед.

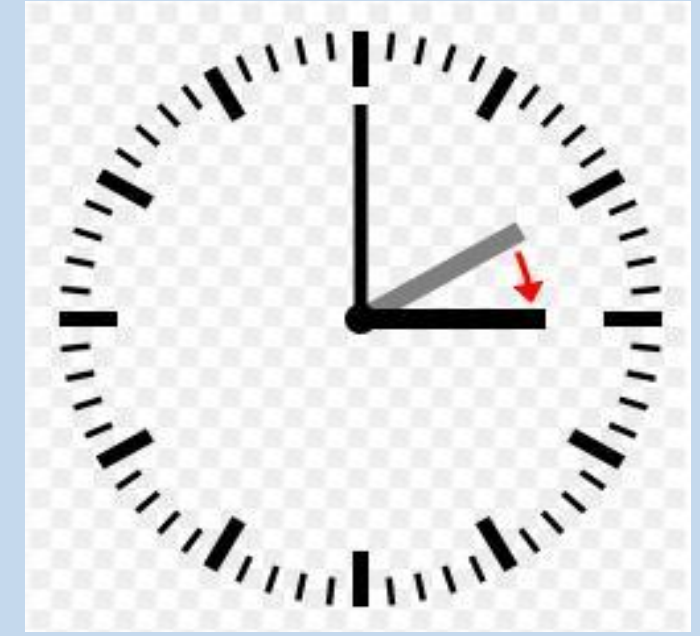

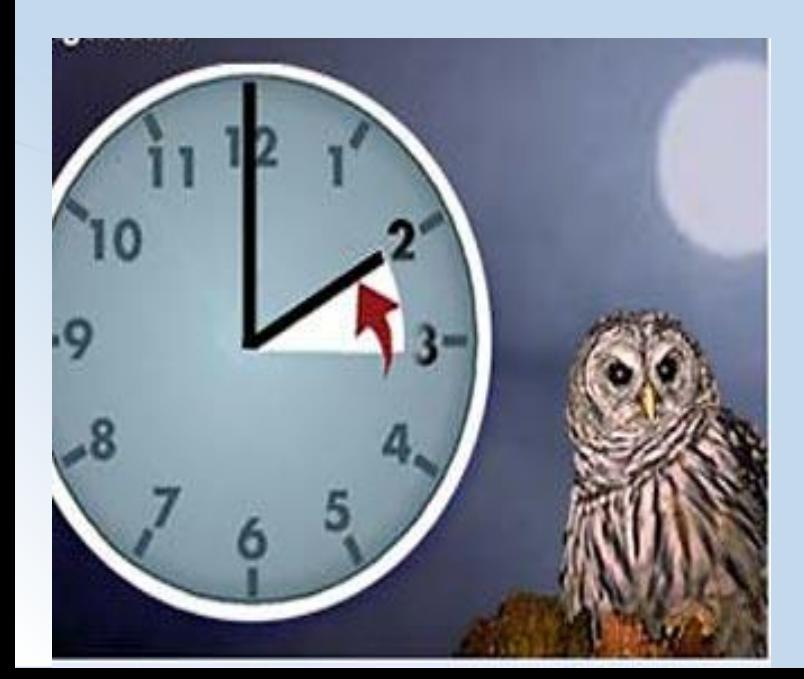

Использование в зимний период времени своего часового пояса называется **зимним временем**. Переход на зимнее время осуществляется **в последнее воскресенье октября** в 3:00 переводом стрелок на 1 час назад

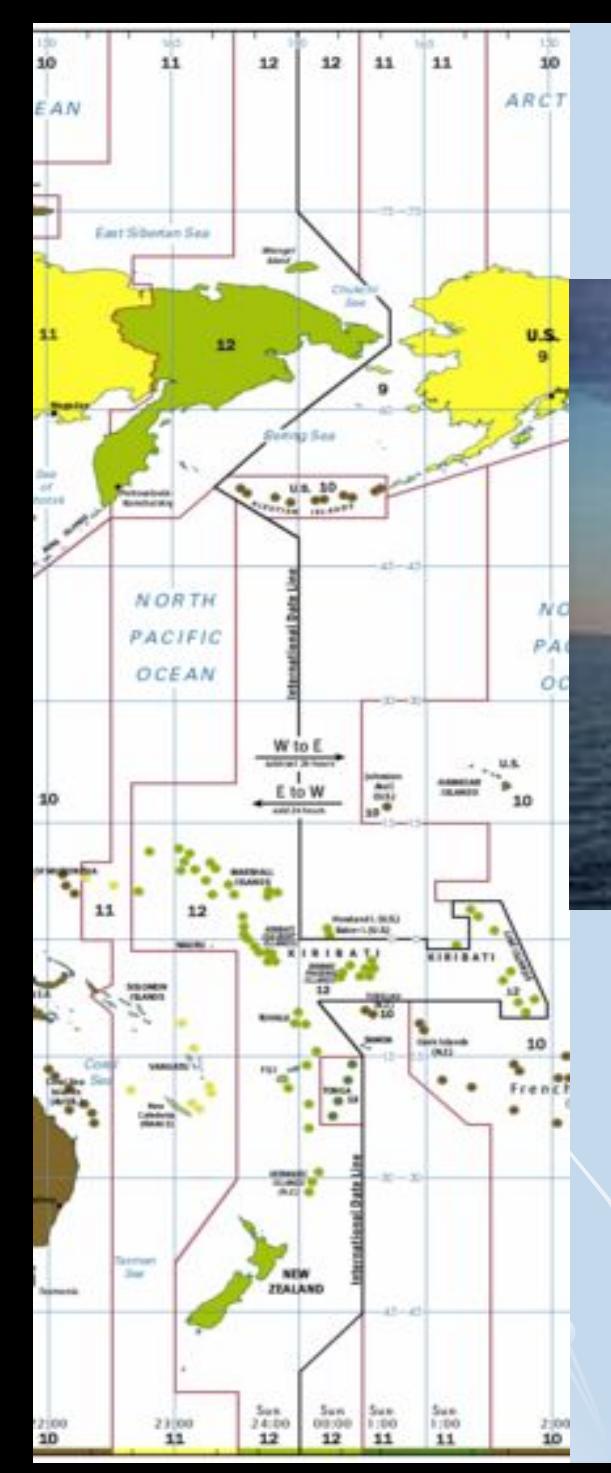

### Линия перемены дат

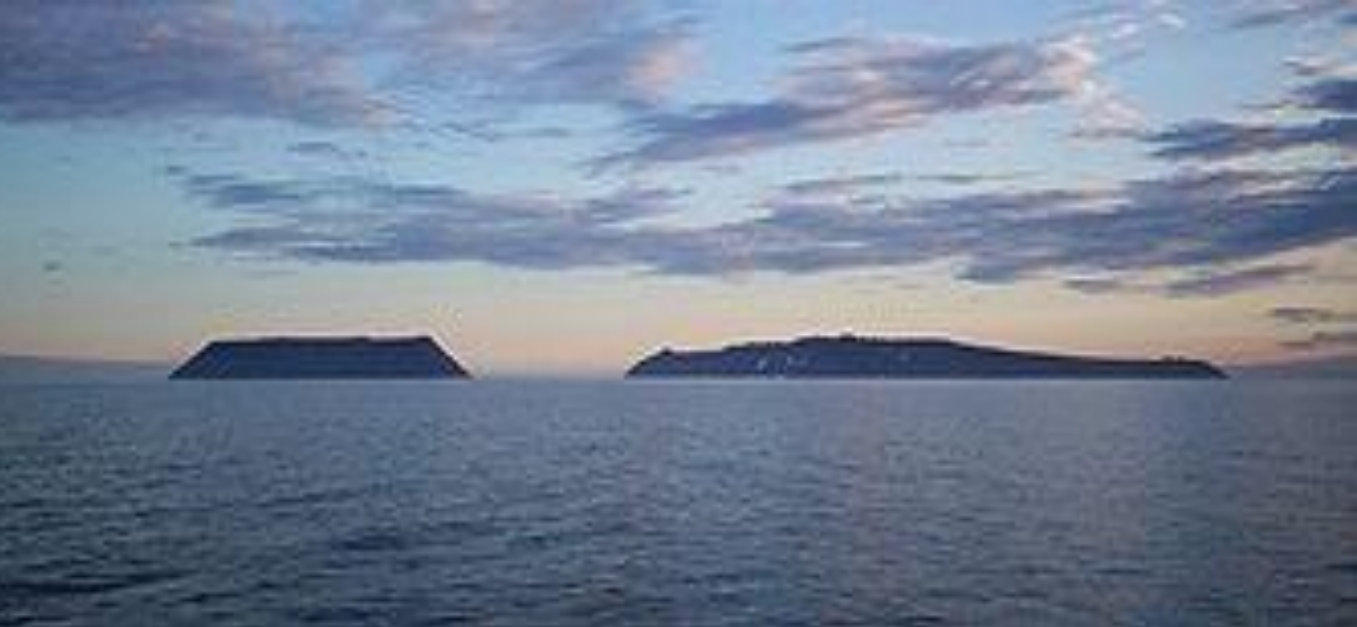

 Линия перемены дат проходит здесь, между <u>островами Диомида</u> - остров Крузенштерна (США) (слева) живёт «вчера», а остров Ратманова (Россия) (справа) — «сегодня»

#### **Где начинаются новые сутки:**

 А) на 0° меридиане Б) на северном полярном круге В) на 180° меридиане Г) на экваторе

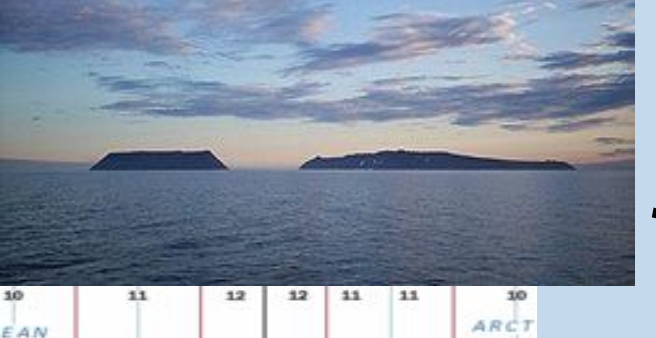

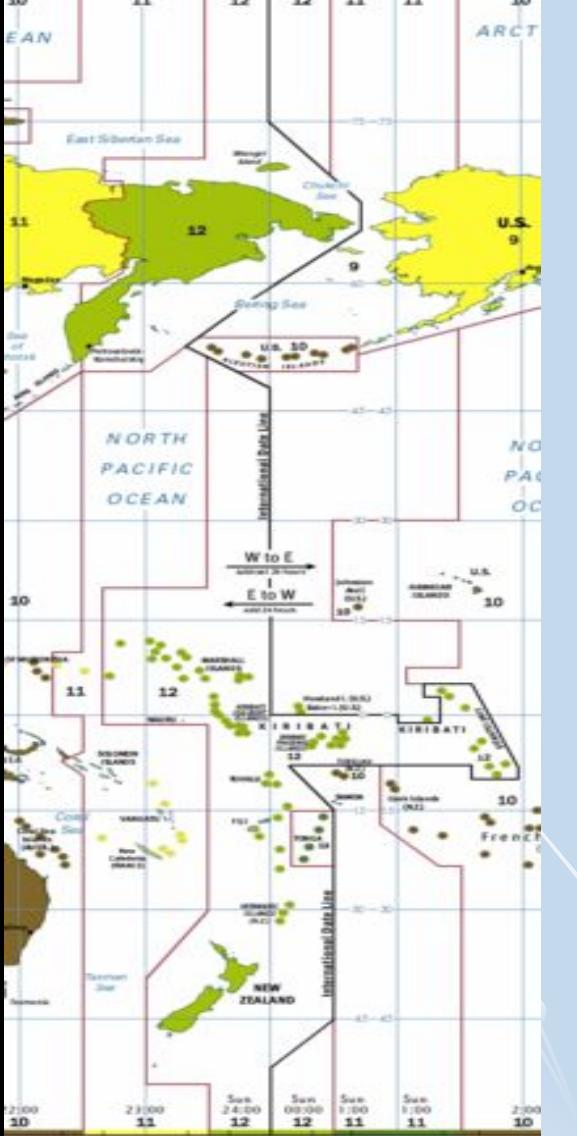

## Линия перемены дат

**1.Когда прибудет в Сан-Франциско (США) судно, которое 20 июня отплыло из Владивостока и пробыло в пути 5 суток**

#### **(24 июня)**

**2. Когда прибудет во Владивосток судно, которое вышло из Сиэтла(США) 2 декабря и пробыло в пути 10 суток** 

#### **(13 декабря)**

 3. **В каком случае возможно следующее: между населенными пунктами расстояние в 5 км, а различие во времени составляет: А) сутки Б) 2 часа В) 1 час.**

**А) по разные стороны линии перемены дат**

**Б) разница в часовых поясах – 2 пояса**

**В) находятся в соседних часовых поясах**

# Это интересно.

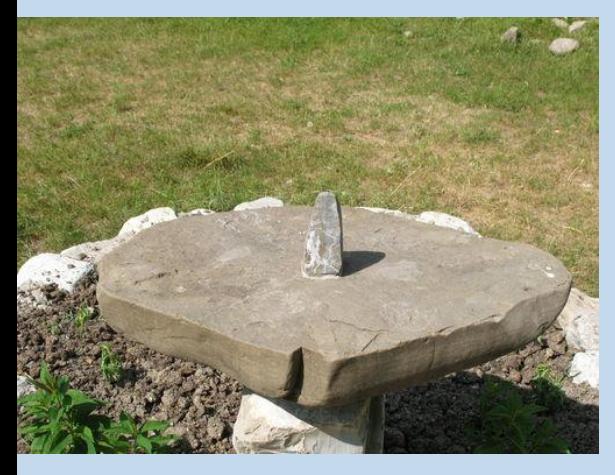

**Солнечные часы**

**Назовите город в России, в котором солнечные часы могут некоторое время в году «работать» круглосуточно. Когда тень-стрелка таких часов длиннее – в полдень или в полночь?**

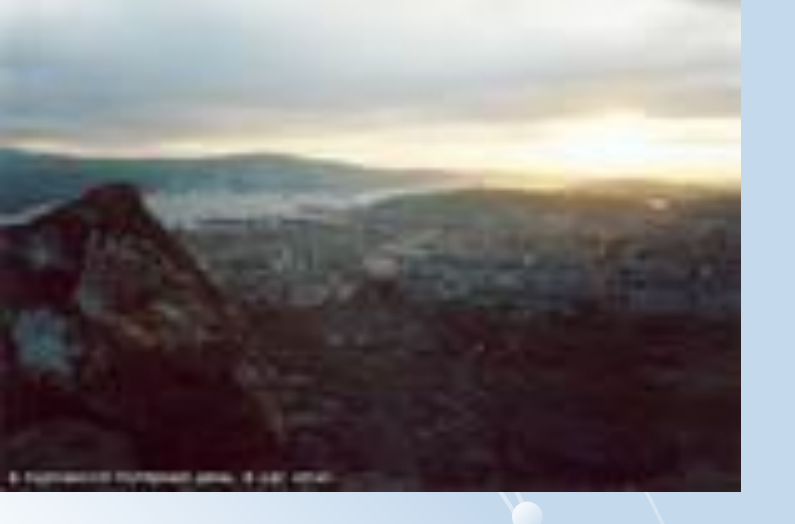

**Полярный день в Мурманске начинается 23 мая и заканчивается 21 июля.** 

# Тестовая работа

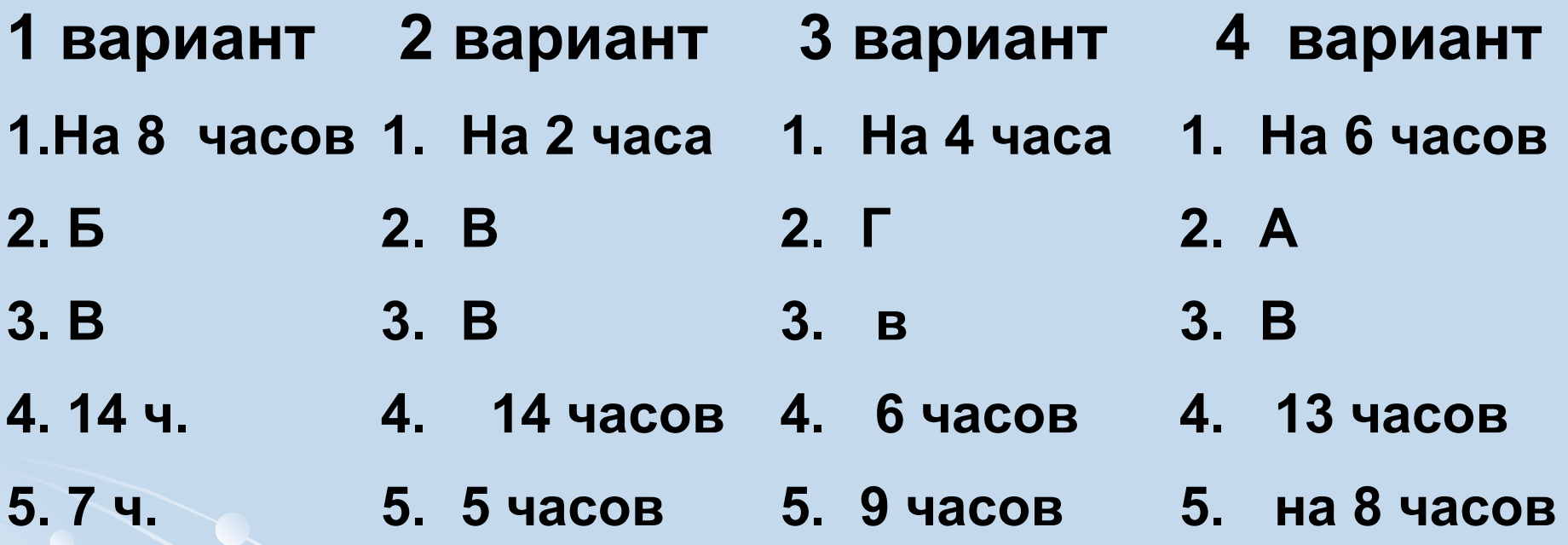

«5» - пять правильных ответов «4» -четыре правильных ответа «3» - три правильных ответа

### Домашнее задание

 Составить геотест по теме « Географическое положение России» Прочитать параграф 4 подготовить сообщение об одном из исследователей территории России.